# ำเทที่ 5 การทดสอบความถูกต้องของแบบจำลอง

#### บทนำ

การทดสอบความถูกต้องของแบบจำลอง เป็นกระบวนการในการสร้างความมั่นใจให้กับ ผู้สร้าง และผู้ใช้แบบจำลอง ว่าผลที่ไต้จากแบบจำลองนั้น จะเป็นผลที่ถูกต้องสามารถนำไปใช้ งานได้ตามวัตถุประสงค์ของการสร้างแบบจำลอง แต่การทดสอบความถูกต้องนั้น ไม่มีวิธีการ ทดสอบใดที่แน่ชัดว่าแบบจำลองนั้นเป็นแบบจำลองที่ถูกต้องของระบบงานหรือไม่ ความถูกต้อง ของแบบจำลองในที่นี้คือ ความมั่นใจว่าแบบจำลองนั้นเป็นแบบจำลองที่ถูกต้องใช้งานได้ ความ มั่นใจดังกล่าว จะไต้มาจากความเข้าใจในระบบงาน ความละเอียดถี่ถ้วนในการตรวจสอบความ เหมาะสมขององค์ประกอบ กิจกรรม พฤติกรรมต่างๆขององค์ประกอบ ค่าเชิงปริมาณที่ใช้แทน องค์ประกอบ และความสัมพันธ์ต่างๆของแบบจำลอง

การสร้างแบบจำลองที่ดีนั้นจะต้องสะท้อนถึงระบบงานที่จะจำลอง การที่เราจะสร้างแบบ จำลองให้ไดใกล้เคียงระบบงานจริงในระดับใดนั้น ขึ้นอยู่กับความสำคัญของแบบจำลองและ ความคุ้มค่าของโครงการ การที่เราต้องตรวจสอบความถูกต้อง เพื่อเป็นการยืนยันว่าแบบจำลอง นี้สามารถเป็นตัวแทนของระบบงานจริงไต้อย่างมีนัยสำคัญ แสดงถึงระดับความเชื่อมั่นในการ ยอมรับแบบจำลอง ซึ่งได้กล่าวถึงใน บทที่ 3บ้างแล้ว ในบทนี้จะกล่าวถึง ในส่วนของการเปรียบ เทียบผลลัพธ์จากแบบจำลอง กับระบบงานจริง เป็นการแสดงระดับความเชื่อมั่นในการยอมรับ แบบจำลองวิธีหนึ่ง ซึ่งการวิเคราหะแบ่งเป็น 3 ส่วน ได้แก่ การทดสอบความเท่ากันของค่าเฉลี่ย เมื่อต้องเก็บข้อมูลเป็นคู' การทดสอบส่วนเบี่ยงเบนมาตรฐานของสองประชากร และการ วิเคราะห์การถดถอย

#### 5.1 การวางแผนการทดลอง เพื่อการทดสอบความถูกต้อง

- 1. การทดสอบความถูกต้อง จะทดสอบโดยใช้ข้อมูลในระหว่างว้นที่ 7/6/2542 ถึง 16/6/2542 รวมทั้งสิ้นเป็นเวลา 8 วัน
- 2. แบบจำลองจะถูกกำหนดให้ผลิตชิ้นงาน ตามข้อมูลจากรายงานการผลิตประจำวัน
- 3. การผลิตของแบบจำลองจะถูกกำหนดให้เลียปนบบระบบงานจริง ทั้งจำนวนที่ผลิต และลำดับก่อนหล้งในการผลิต
- 4. การดำเนินการทดลองจะกำหนดให้แบบจำลองดำเนินการทดลองจนผลิตครบ จำนวนที่ไต้ผลิตจากข้อมูลในอดีตในวันนั้น โดยการผลิตจะเริ่มจาก กะ 2 กะ 3 และ สิ้นสุดที่กะ 1 ของวันรุ่งขึ้น ทั้งนี้เนื่องจากแผนการผลิตไต้ถูกวางแผนไว้วันต่อวัน และเริ่มต้นผลิตที่กะ 2
- 5. ค่าพารามิเตอร์ที่ใข้ในการเปรียบเทียบความถูกต้องของแบบจำลอง คือ เวลาที่ใช้ ผลิต ซึ่งสามารถคำนวณได้จากเวลาที่ข้อมูลนั้นผลิตเสร็จลบด้วย เวลาที่เริ่มผลิต
- 6. เวลาที่ใข้ในการคำนวณจะใช้หน่วยเป็นนาที โดยกำหนดให้เริ่มต้นเวลาที่กะ 2 เป็น เวลา 0 และเวลา ณ.สิ้นกะ 1 ของวันรุ่งขึ้น เป็นเวลา 1440
- 7. เนื่องจากการทดสอบความถูกต้องของแบบจำลองใช้การทดลองแบบวันต่อวัน จึง ทำการเปรียบผลทดลองของการทดลองแบบวันต่อวันกับแบบต่อเนื่อง ว่าแตกต่าง กันหรือไม่

หมายเหตุ การทดสอบความถูกต้องของแบบจำลองนี้ มีสมมติฐานว่าการทำงาน ของระบบงานในช่วงที่ทดสอบความถูกต้อง กับช่วงที่ทำการทดลอง มีลักษณะการ ทำงานที่เหมือนกัน

#### 5.2 ผลการทดลอง สำหรับทดสอบความถูกต้องของแบบจำลอง

้ ผลการทดลองในส่วนนี้ จะได้มาจากการทดลองเพื่อทดสอบความถูกต้องของแบบ จำลอง ซึ่งไดีใช้ข้อมูลด้งนี้ได้กล่าวถึงในห้วข้อ 5.1 โดยการเปรียบผลลัพธ์จากแบบจำลอง และ ระบบงานจริง ซึ่งข้อมูลจะเปรียบเทียบของเวลาที่งานขึ้นผลิตของงานๆเดียวกัน ตัวอย่างผลการ ทดลองแสดงตังตารางที่ 5.1 ส่วนผลการทดลองสำหรับการทดสอบความถูกต้องทั้งหมดจะแสดง ในภาคผนวก ฉ

| Job no.        | Model  |        | System | ผลต่าง |          |
|----------------|--------|--------|--------|--------|----------|
|                | เริ่ม  | เสร็จ  | เริ่ม  | เสร็จ  |          |
| 1              | 0.00   | 51.87  | 0.00   | 35.00  | 16.87    |
| $\overline{2}$ | 51.87  | 66.10  | 35.00  | 50.00  | $-77$    |
| 3              | 66.10  | 148.62 | 50.00  | 135.00 | $-2.48$  |
| 4              | 148.62 | 162.01 | 135.00 | 165.00 | $-16.61$ |
| 5              | 162.01 | 237.14 | 165.00 | 180.00 | 60.13    |
| 6              | 0.00   | 273.35 | 0.00   | 270.00 | 3.35     |
|                | 273.35 | 335.60 | 270.00 | 300.00 | 32.25    |

*า ร า ง ท ี่5.1 ตัวอย่างผลการทดลองเบื้องต้น*

จากผลการทดลองสำหรับทดสอบความถูกต้องของแบบจำลองสามารถนำมาแสดงผล การทดลองโดยใช้กราฟ เพื่อเปรียบเทียบเวลาที่ใช้ในการผลิตของระบบงานจริงและแบบจำลอง  $\vec{\mathcal{C}}$ ง่ในที่นี้จะใช้กราฟ Moving Average ของเวลาการผลิต (W = 5) ดังรูปที่ 5.1 และกราฟเวลา การผลิตสะสม ดังรูปที่ 5.2 ซึ่งจะช่วยให้เปรียบเทียบเวลาการผลิตไต้ง่ายขึ้น

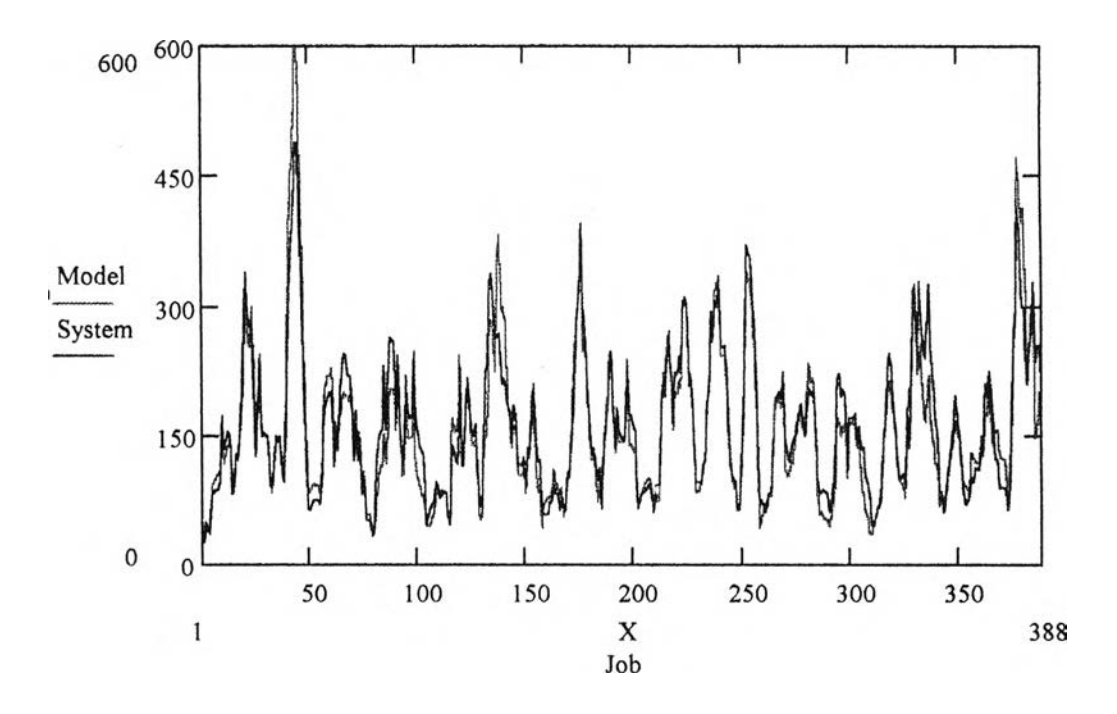

*ร ูป ท ี่ 5.1 กราฟ Moving Average ของเวลาการผลิต ( พ = 5)*

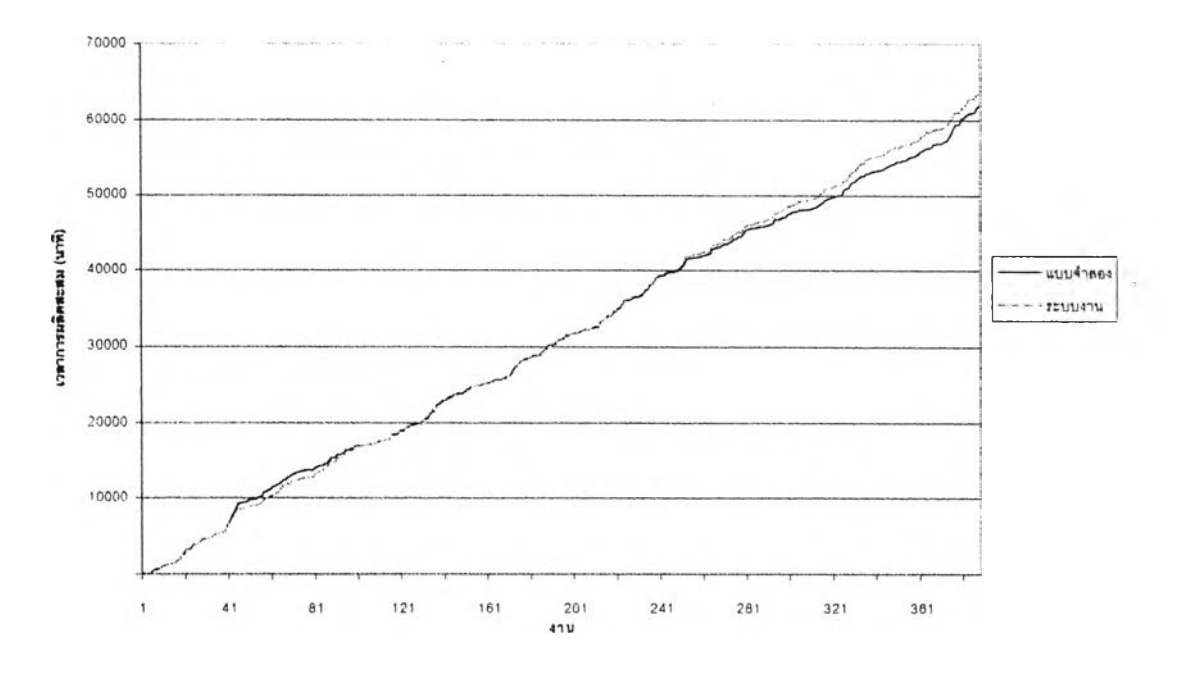

*ูป ท ี่ 5.2 กราฟเวลาการผลิตสะสมของงาน*

### 5.3 การทดสอบความเท่ากันของค่าเฉลี่ย เมื่อต้องเก็บข้อยูณป็นดู่

การวิเคราะห์วิธีหนึ่งที่นิยมใช้ในการทดสอบความถูกต้องคือการทดสอบความเท่ากัน ของค่าเฉลี่ย เมื่อต้องเก็บข้อมูลเป็นคู่ เป็นการวิเคราะห์ผลการทดลองกับผลลัพธ์จากระบบงาน จริง โดยการเปรียบเทียบความแตกต่างของค่าเฉลี่ยกันโดยข้อมูลของงานเดียวกัน ตั้งสมมติฐาน ว่า

 $\cdot$  H0:  $\mu_D =$  0 โดยที่ D<sub>i</sub> = X<sub>i</sub>-Y<sub>i</sub>

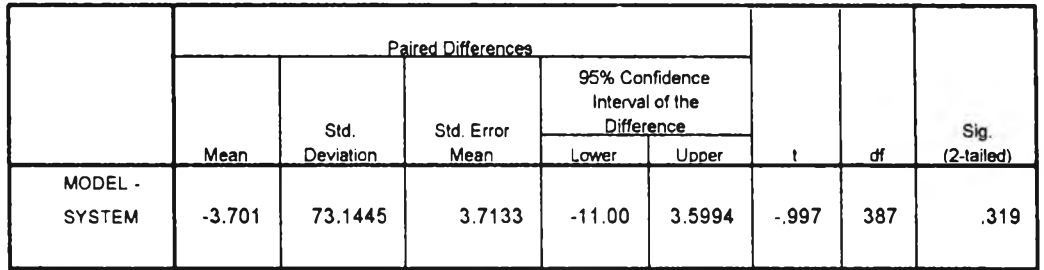

#### *ตารางที่ 5.2 ผลการทดสอบความเท่ากันของค่าเฉลี่ย*

ผลที่ได้จากตารางที่ 5.2 แสดงว่ายอมรับสมมติฐานหลักที่ว่า เวลาที่งานอยู่ในระบบของ ผลลัพธ์จากแบบว่าลองและระบบงานจริงไม่แตกต่างกัน ด้วยระดับนัยสำคัญ 5 เปอร์เซ็นต์

## 5.4 การทดสอบสมมติฐานว่า ค่าความเบี่ยงเบนมาตรฐาน'ของสองประชากรที่มี การกระจายของความน่าจะเปีนแบบปกติมีค่าเท่ากัน

การทดลอบสมมติฐานนี้ อาศัยสมมติฐานที่ว่าประซากรมีการกระจายของความน่าจะ เป็นแบบปกติ และใช้ตัวแปรสุ่ม F เป็นสถิติสำหรับทดสอบ โดยที่ F =  $S^2_{\mathsf{x}}/S^2_{\mathsf{V}}$  มีลักษณะการ กระจายขอความน่าจะเป็นแบบ F ด้วยองศาความอิสระ n<sub>x</sub> - 1, n<sub>y</sub> - 1 โดยตั้งสมมติฐานว่า

HO:  $\sigma_x = \sigma_v$ 

กำหนดให้  $S^2$ x เป็นความแปรปรวนของผลของระบบงานจริง และ  $S^2$ y เป็นความ แปรปรวนของผลลัพธ์ของแบบจำลอง

*ตารางที่ 5.3 ผลการทดสอบสมมตฐานความเท่ากนของค่าความเบี่ยงเบนมาตรฐาน*

| รายการ   | Mean     | Standard  | Variance | องศาอิสระ |      | Sig       |
|----------|----------|-----------|----------|-----------|------|-----------|
|          |          | Deviation |          |           |      | (2tailed) |
| ระบบ     | 160.6671 | 167.8229  | 28164.52 | 387       | 0.79 | 0.779     |
| แบบจำลอง | 164,3686 | 157.2094  | 24714.78 | 387       |      |           |

จากตารางที่ 5.2 แสดงว่ายอมรับสมมติฐานหลักว่า ค่าเบี่ยงเบนมาตรฐานของผลลัพธ์ที่ ได้จากแบบจำลองเท่ากับของระบบงานจริง ด้วยระดับนัยสำคัญ 5 เปอร์เซ็นต์

#### 5.5การวิเคราะห์การถดถอยเชิงเส้นอย่างง่าย

I

การถดถอยเซิงเส้นอย่างง่าย เป็นการวิเคราะห์ความสัมพันธ์ระหว่างตัวแปรตาม (ผล ลัพธ์เวลาการผลิตของระบบงานจริง) กับตัวแปรอิสระ (ผลลัพธ์จากแบบจำลอง) โดยที่กำหนด ความสัมพันธ์ตังสมการ

 $y = x + \varepsilon$ โดยที่ y = ผลลัพธ์เวลาการผลิตของระบบงานจริง X = ผลลัพธ์เวลาการผลิตจากแบบจำลอง  $\epsilon$  = ค่าคาดเคลื่อน

| รายการ             | N | Std. Error |      | $R^2$ | $R^2$ adj. |
|--------------------|---|------------|------|-------|------------|
| ี แบบจำลอง     388 |   | 68.373     | 0.90 | 0.811 | 0.811      |

*า ร าง ท ี่ 5.4 ผลการวิเคราะห์แบบจำลอง*

จากตารางที่ 5.4 แสดงให้ทราบว่าแบบจำลองสามารถอธิบายความแปรปรวนของระบบ งาน จริงได้81.10 เปอร์เซ็นต์ ซึ่งช่วยยืนยันความถูกต้องของแบบจำลอง

## 5.6 การเปรียบเทียบความแตกต่างของแบบจำลอง ระหว่างการทดลองแบบเป็น วันต่อวันและแบบต่อเนื่อง

เนื่องจากการทดลองในการตรวจสอบความถูกต้อง เป็นการทดลองในช่วงเวลา 1 วัน แล้วจึงห้าการทดลองของวันต่อไป ทั้งนี้เพื่อลบอิทธิพลของการตัดสินใจของการวางแผนการ ผลิตในแต่ละวัน แต่ในการจะนำแบบจำลองไปใช้จะต้องนำไปใช้งานต่อเนื่องกันไป จึงทำการ เปรียบเทียบระหว่างการรันแบบแต่ละวัน กับแบบต่อเนื่องกันไป ว่ามีความแตกต่างกันหรือไม่ การเก็บข้อมูลจะเก็บข้อมูลเฉพาะที่ขึ้นผลิต และตรวจสอบเสร็จในระหว่างวันที่ 7/6/2542 ถึง 16/6,2542 โดยตั้งสมมติฐานหลักว่าค่าเฉลี่ยของเวลาที่งานอยู่ในระบบเท่ากัน ผลการทดสอบ แสดงตังตารางที่ 5.5 พบว่ายอบรับว่าค่าเฉลี่ยของเวลาที่งานอยู่ในระบบของการรันทั้งสองแบบ ไม่มีความแตกต่างกันที่ระดับนัยส์าด้ญ 5 %

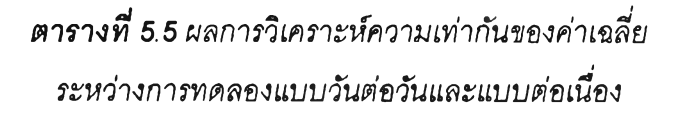

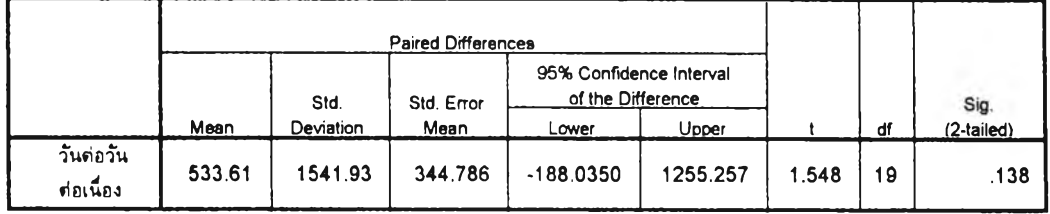

จากการทดสอบยืนยันความถูกต้องของแบบจำลองทั้ง 3 วิธี ซึ่งทั้ง 3 วิธี ไต้ผลแสดงว่า ยอมรับสมมติฐานหลักที่ค่าพารามิเตอร์ของแบบจำลองก้บระบบงานจริงเท่ากัน ด้วยระต้บนัย สำคัญ 5 เปอร์เซ็นต์ และแบบจำลองสามารถอธิบายความแปรปรวนของระบบงานจริงได้ จึง เป็นส่วนช่วยในการสร้างความมั่นใจให้กับผู้สร้างและผู้!,ข้แบบจำลองก่อนที่จะค่าเนินการทดลอง โดยพิจารณ าปัจจัยกฎการจัดสำคับต่อไป แต่การทดสอบข้างต้นก็ไม่ได้ยืนยันว่าแบบจำลองนี้ ถูกต้องหรือไม่